### **Регистрация Клиента в сервисе бизнес-залов**

- 1. Получить от Банка данные MPID и активационный код (поступят в СМС-сообщении после активации карты).
- 2. Скачать на мобильный телефон приложение «Привет!) акции СБП и «Мир».
- 3. Зарегистрироваться в приложении: ввести номер телефона, далее прописать код из СМС-сообщения. После успешной регистрации необходимо ввести полный номер карты «Мир» (любой).
- 4. В приложении на главной странице выбрать раздел «Бизнес-залы Mir Pass»:
	- **>** Нажать «+» Добавить новый Mir Pass ID;
	- В поле «идентификатор» ввести 16 цифр MPID, полученного от Банка;
	- В поле «активационный код» ввести 4-значный код;
	- В поле «имя» вписать имя на латинице (как в загранпаспорте);
	- В поле «фамилия» вписать фамилию на латинице (как в загранпаспорте);
	- Поставить «галочку» в поле «Я даю согласие на передачу персональных данных в MOA»;
	- Сохранить.
- 5. После этого Вы зарегистрированы в системе и можете видеть количество доступных посещений. Чтобы воспользоваться услугой – нужно нажать на QR-код и показать его сотруднику Бизнес-зала при посещении.
- 6. Чтобы посмотреть историю посещений, нужно нажать на кнопку «История». В истории посещений есть возможность просматривать название Бизнес-залов и количество использованных посещений.

Найти необходимую информацию по бизнес-залам можно в Мобильном приложении «Привет!) – акции СБП и

«Мир».

#### Раздел «Бизнес-залы Mir Pass», вкладка «Бизнес-залы»:

На территории аэропортов и ж/д вокзалов доступны сотни просторных бизнес-залов, в которых есть всё для вашего комфортного отдыха: стильный интерьер, удобные кресла, вкусные блюда и напитки.

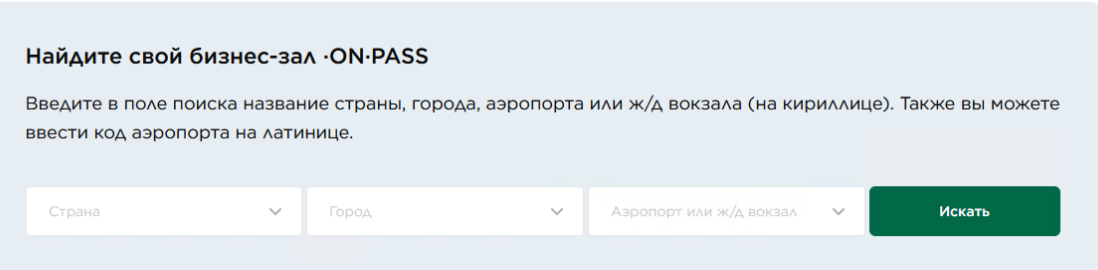

Введите в поле поиска название страны, города, аэропорта или ж/д вокзала (можно ввести только страну –

после этого Клиенту будут показаны все возможные бизнес-залы):

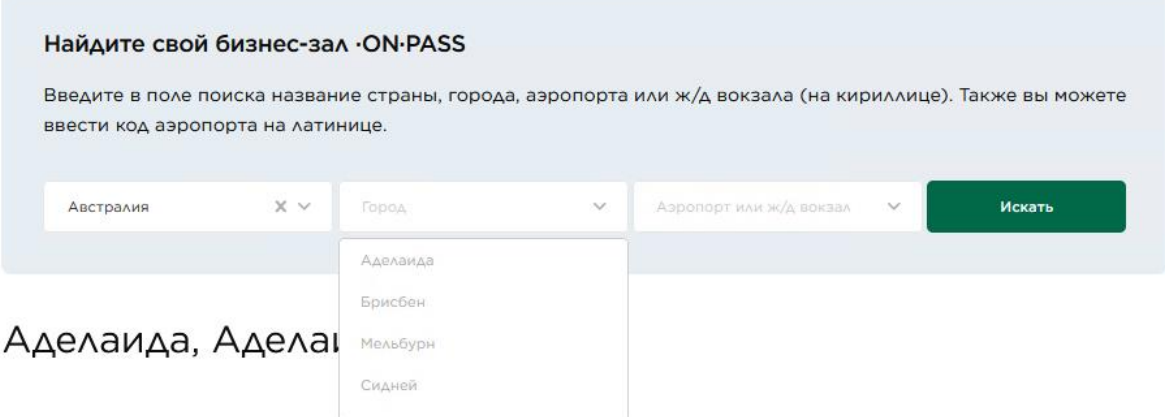

После выбора страны/города Клиент может ознакомиться с особенностями конкретного бизнес-зала:

- Часы работы;
- Подробное местонахождение;
- Описание, условия и особенности нахождения;
- Дополнительно предоставляемые услуги;
- Максимальная продолжительность пребывания в бизнес-зале.

# Мельбурн, Мельбурн, MEL

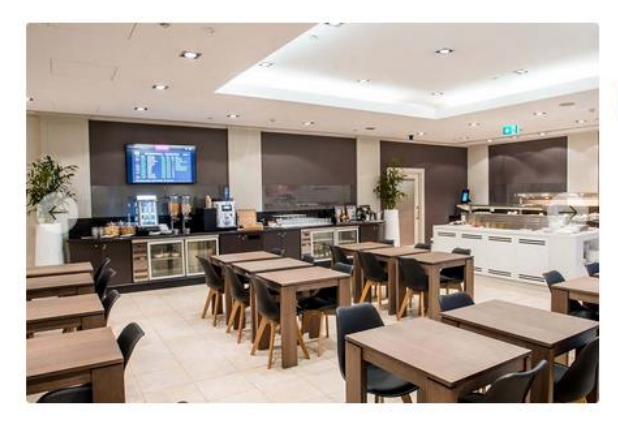

## Marhaba Lounge

ON-PASS Bushec-san

Мельбурн

MEL

Часы работы: Ежедневно с 5:00 до 23:00

- Местонахождение:
- Этаж  $3$
- После паспортного контроля (стерильная зона)
- Бизнес зал расположен между выходами на посадку 9 и 11 - на лифте или по эскалатору на 3-й этаж. Только для пассажиров международных рейсов

Описание и условия:

В этом бизнес-зале вы можете с комфортом провести время в ожидании своего рейса.

### Подробнее

Дополнительная информация: Доступ 3 часа.

Услуги:

- Премиальная интернациональная и местная кухня с горячими и холодными напитками
- Удобные сиденья
- Газеты и журналы
- Экраны ТВ/информации о рейсе
- Бесплатный высокоскоростной Wi-Fi
- Туалеты